1. Crea un documento nuevo y Dibuja las siguientes tablas y guárdalas con el nombre de Actividad 7 Tabla 1

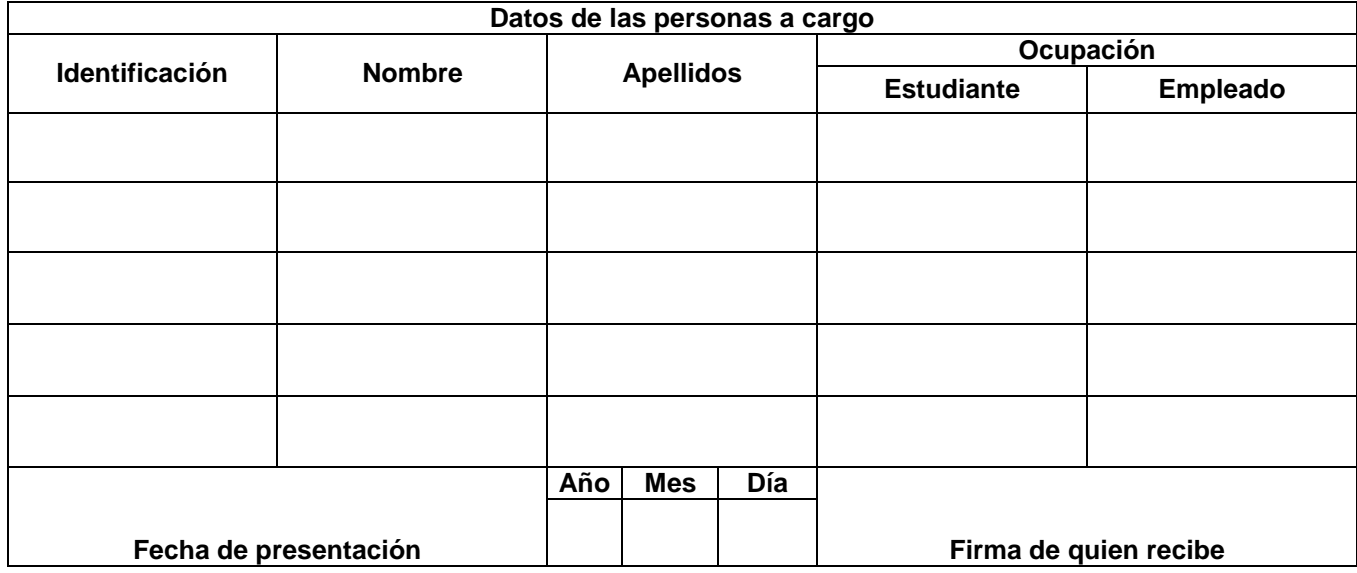

Tabla 2

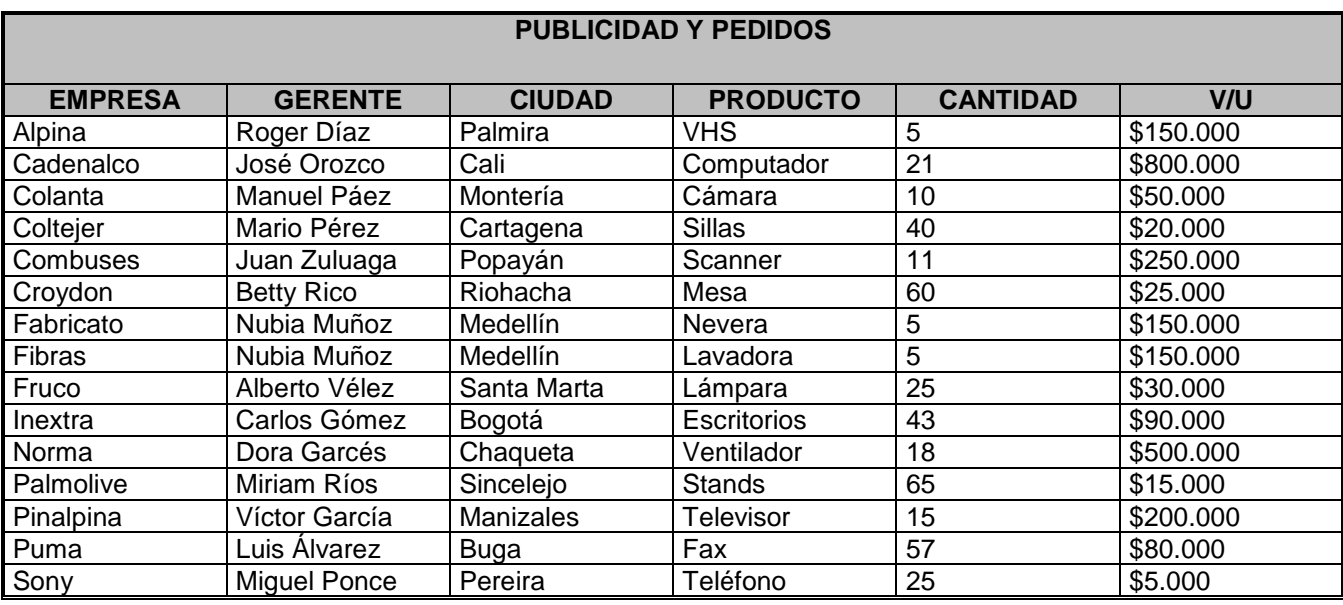

## Tabla 3

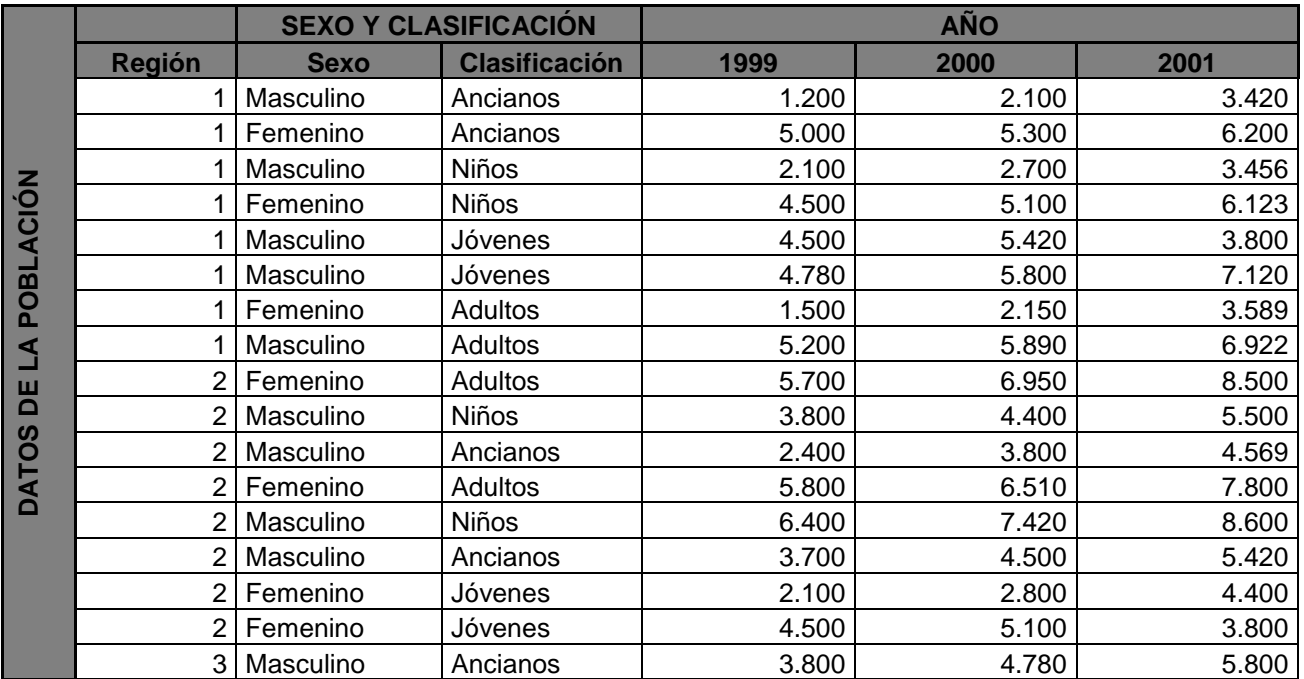

l,

## Tabla 4

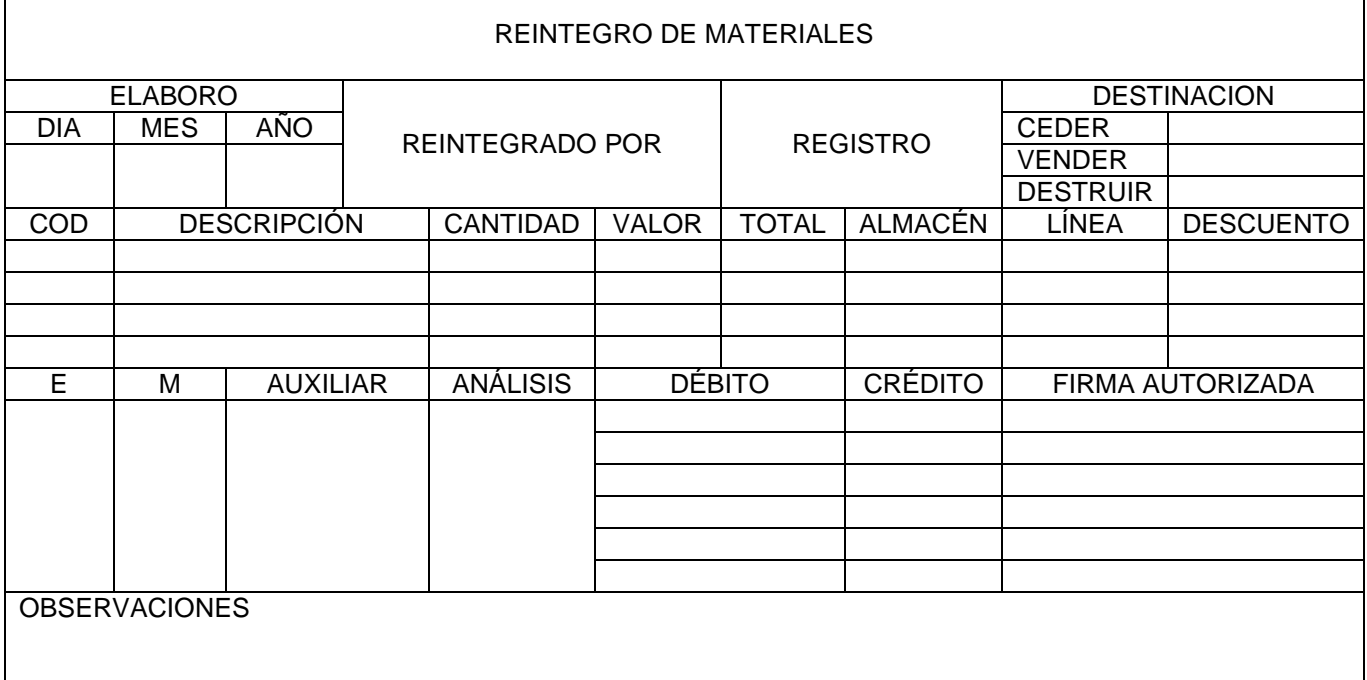